## , tushu007.com

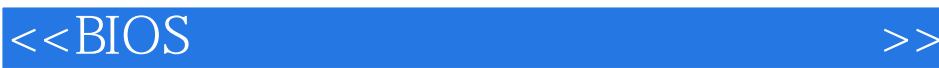

 $<<$ BIOS $>$ 

- 13 ISBN 9787113061685
- 10 ISBN 7113061680

出版时间:2004-10

页数:268

字数:417000

extended by PDF and the PDF

http://www.tushu007.com

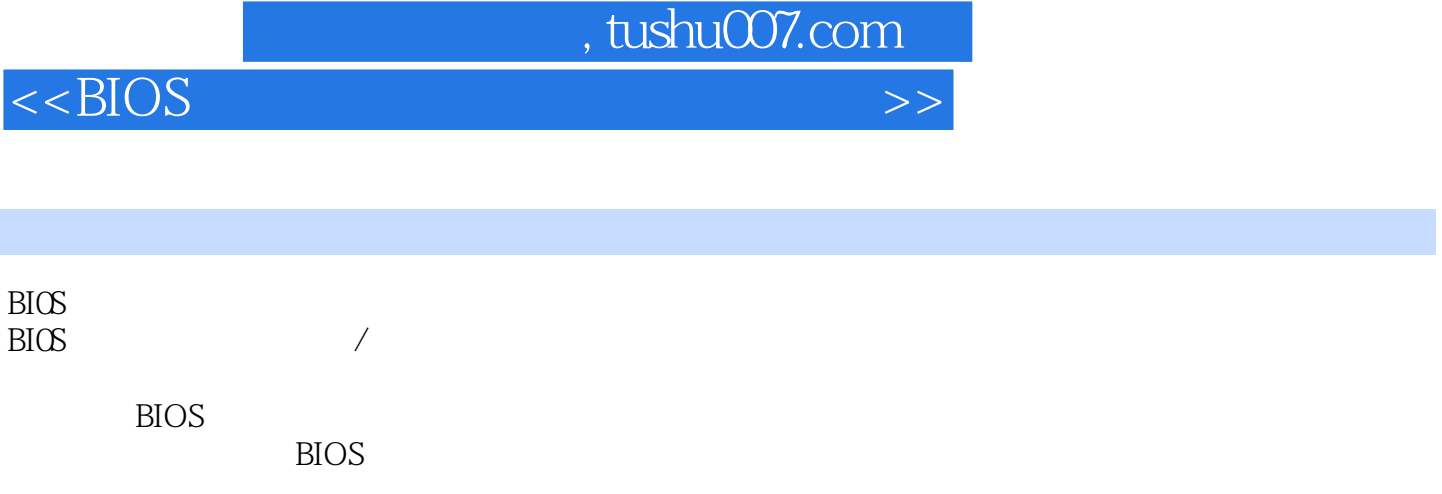

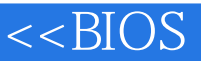

1 BIOS 1-1 BIOS 1-2 CMOS 1-3 BIOS 1-4 BIOS 1-4 P  $1-6$  2 Award BlOS  $2-1$  Award BIOS  $2-2$  $CMOS$  2-3 BIOS 2-4 2-5 2-6  $2-7$  PnP/PCI  $2-8$   $2-9$   $2-10$   $2-11$ 2-12 BIOS 2-13 2-14 3 BIOS 3-1 BIOS 3-2 BIOS 3-3 BIOS 3-4 BIOS 3-5 Windows BIOS 3-6 BIOS  $3-7$   $3-8$   $4$  BIOS  $4-1$   $4-2$ 43 44 45 46 5 BIOS 5-1  $BIOS 5-2$   $BICS$   $5-3$   $BIOS$   $5-4$   $5-5$  $5-6$  5-7 CIH BIOS 5-8 5-9 6 BIOS 6-1 BIOS 6-2 Modem BIOS 6-3 BIOS 6-4 DVD-ROM BIOS 6-5 BIOS 6-6ADSLModem 6-7 6-8 7 7-1 7-1 概述 7-2 注册表的组织结构 7-3 注册表的结构分析 7-4 注册表的文件组成及保存位置 7-5 本章小结 7-6 习题第8章 注册表管理与编辑 8-1 使用注册表编辑器Regedit 8-2 32位注册表编辑器Regedt32 8-3 本章小 8-4 9 9-1 9-2 9-3 9-4 10 10-1 Windows 10-2 10-3 10-3 10-4 11  $11-1$   $11-2$   $11-3$   $11-4$   $12$   $12-1$  $12-2$   $12-3$   $12-4$   $12-5$   $13$ 13-1 13-2 IE 13-3 13-4 13-5  $13-6$  14  $14-1$   $14-2$   $14-3$  $14-4$  14-5  $15$  15-1  $15-1$  15-2  $15-3$ 15-4 16 16-1 16-1 16-2 16-3 16-4 16-5 Windows 16-6 16-7 FC 16-8 16-9

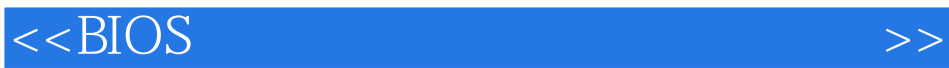

本站所提供下载的PDF图书仅提供预览和简介,请支持正版图书。

更多资源请访问:http://www.tushu007.com